$\overline{\text{http://130.149.60.45/~farbmetrik/SS27/S$27L0NP.PDF/.PS}}$ ; comience salida M -6 -8 N: ninguna 3D-linealización (OL) en archivo (F) o PS-startup (S), página 1/1

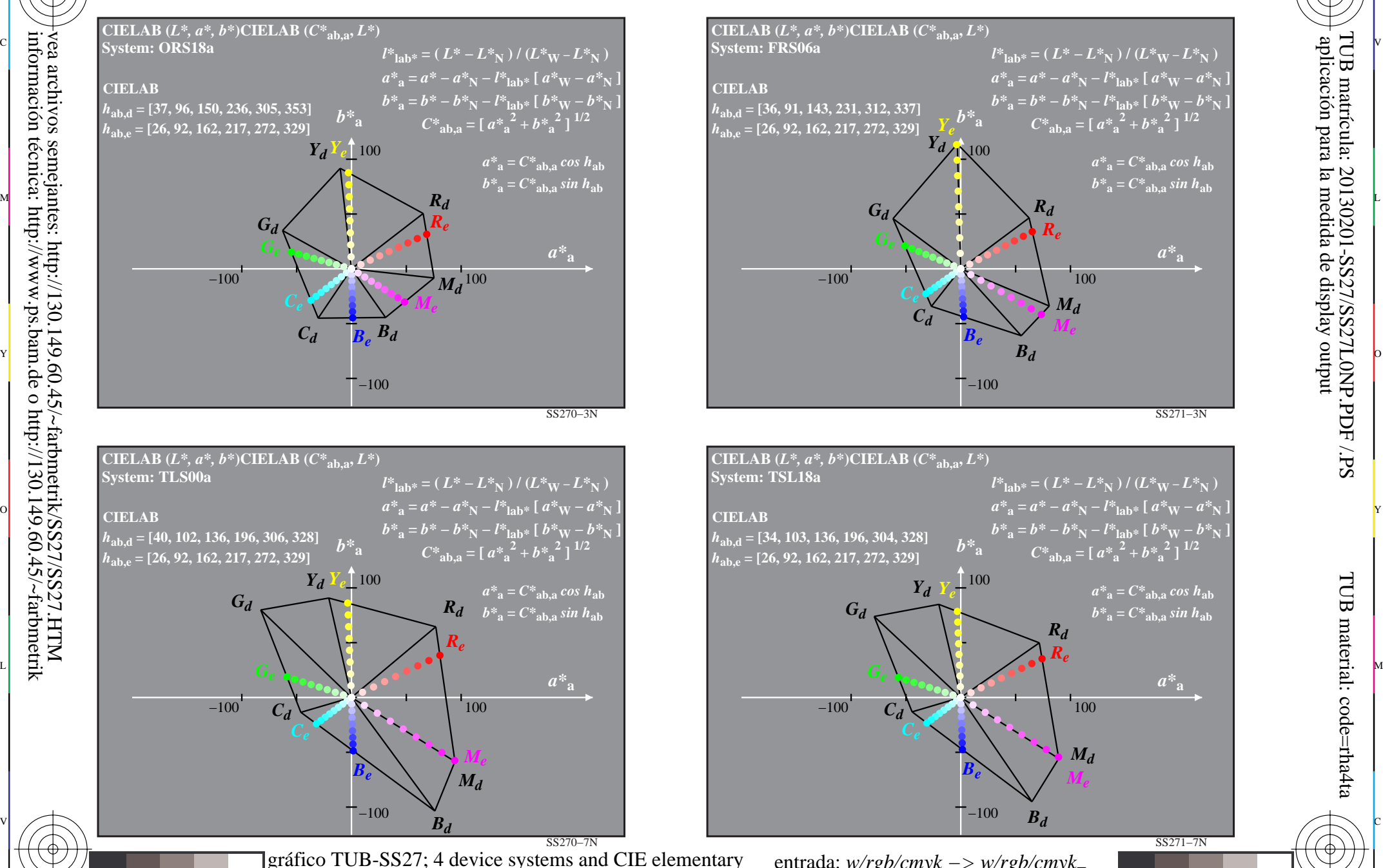

C

M

hue data in CIELAB chroma diagram *(a\*, b\*)*

Y

 $\overline{O}$ 

-6 -8

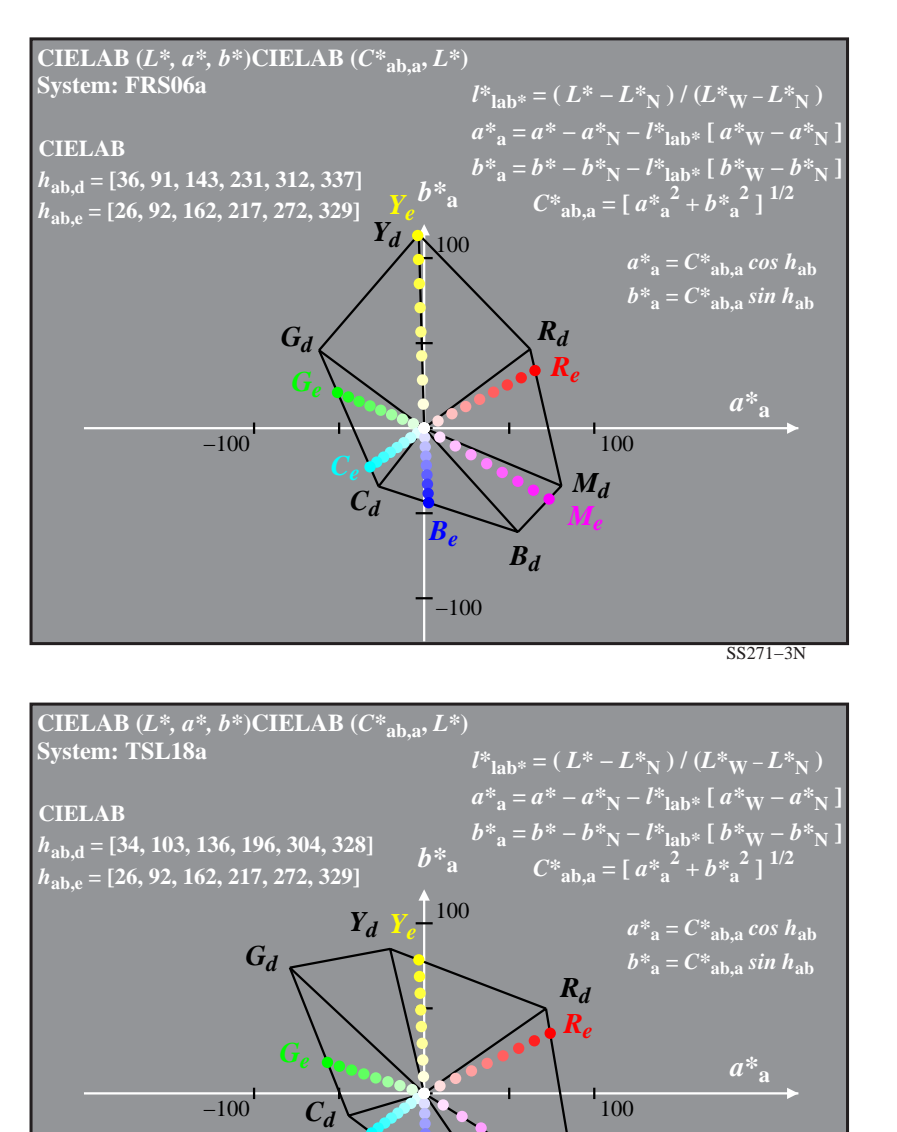

−100

L

entrada: *w/rgb/cmyk −> w/rgb/cmyk*<sup>−</sup> salida: ningún cambio

 $B_d$ 

 $B_e$  *M<sub>e</sub>* 

*Md*

V

C

-8

-8

TUB material: code=rha4ta

-6

aplicación para la medida de display output

TUB matrícula: 20130201-SS27/SS27L0NP.PDF /.PS

-6

SS271−7N